## 4gs Iphone User Guide

Thank you very much for reading 4gs Iphone User Guide. Maybe you have knowledge that, people have search hundreds times for their chosen novels like this 4qs Iphone User Guide, but end up in malicious downloads.

Rather than reading a good book with a cup of coffee in the afternoon, instead they juggled with some malicious bugs inside their laptop.

4gs Iphone User Guide is available in our digital library an online access to it is set as public so you can download it instantly.

Our digital library hosts in multiple locations, allowing you to get the most less latency time to download any of our books like this one.

Merely said, the 4gs Iphone User Guide is universally compatible with any devices to read

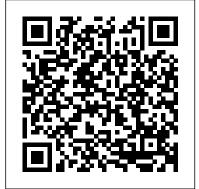

IPhone: The Missing Manual Lulu.com

NOW INCLUDES IPHONE 4S! The iPhone 4 and 4S introduced many new features not seen in the iPhone 3G and 3GS, such as FaceTime video calling, multitasking, and even using your iPhone as a modem. This guide will introduce you to these new features and show you how to use them. This book gives task-based instructions without using any technical jargon. Learning which buttons perform which functions is

useless unless you know how it will help you in your everyday guide will teach you how to perform the most common tasks. Deleting Songs in the Music Instead of presenting arbitrary instructions in lengthy paragraphs, this book gives unambiguous, simple step-bystep procedures. Additionally, detailed screenshots help you to confirm that you are on the right Customizing Keyboard track. This Survival Guide also goes above and beyond to explain Secret Tips and Tricks to Alerts Using Photo Stream help you accomplish your day-to-Formatting Text in the Email day tasks much faster. If you get stuck, just refer to the Troubleshooting section to figure out and solve the problem. Started Making Calls FaceTime Updated on 11/4/2011. This THIS GUIDE: Using Siri 9 All-New Settings Chapters Using the Call Staring a Conference Call Notification Center Setting Up

the 4S without a Computer Searching a Web Page Viewing use of the iPhone. Therefore, this an Article in Reader Mode Using the New Music Application Application Selecting a Pre-Loaded Equalization Setting Taking a Picture from the Lock Screen Creating and Editing Photo Albums Editing Photos **Inserting Emoticons Shortcuts Customizing Custom** Vibrations Using LED Flash Application Hiding the Keyboard in a Text Message This guide also includes: Getting Multitasking Button Layout iPhone guide includes: NEW IN Navigating the Screens Using the Speakerphone During a Voice Managing Your Contacts Text

Numbers to Contacts Copying, Cutting, and Pasting Text Sending Picture and Video Messages Using the Safari Web Browser Adding Bookmarks to the Home Screen Printing a Web Page Managing Photos and Videos Using the Email Application Viewing All Mail in One Inbox Managing Applications Setting Up an iTunes Account Sending an Application as a Gift Using iTunes to Download Applications Reading User Reviews Deleting an Application Reading an eBook on the iPhone How to download thousands of free eBooks Adjusting the Settings Turning On Voiceover Turning Vibration On and Off Setting Alert Sounds Changing the Wallpaper Setting a Passcode acquainted to iPhone Lock Changing Keyboard Settings Changing Photo Settings like a professional Turning 3G On and Off Turning photographer in no time Bluetooth On and Off Turning Wi-Fi On and Off Turning Airplane Mode On and Off Tips and Tricks Using the Voice Control Feature Maximizing Battery Life Taking a Screenshot Scrolling to the Top of a Screen Saving Images While Browsing the Internet Deleting Recently Typed Characters Resetting Your iPhone Viewing the Full Horizontal Keyboard Calling a Number on a Website **Troubleshooting** iPhone 4S Portable Genius CreateSpace With the latest iOS 11 beta for the iPhone, you will

Messaging Adding Texted Phone enjoy a host of exciting new features including an all-new Messages app, updates to Maps, Search, 3D Touch, widgets, etc. And the iPhone 7 and iPhone 7 Plus have new not to mention loads of features to enjoy in the iPhone 8, iPhone 8 Plus and iPhone X with more advanced cameras for photography, and you can do while explaining the more with Siri and thirdparty apps than ever before in a simple way. You no longer need be bored with overly long manual without simplicity of information. This is a guide to the tips, shortcuts, and workarounds that will make you especially the camera usage even if you haven 't used iPhone before. This book will Its Style, Ease of Use, help you accomplish every essential and needful feature you need on your iPhones. Getting Started, Downloading FREE eBooks, Taking Pictures, Making Video Calls, Using eMail, and Surfing the Web Lulu Press, Inc. From basics such as voice mail, text messaging, and GPS to the newest and coolest apps, this

straightforward user s quide helps readers customize their iPhone 6 for optimum productivity and fun. The book discusses how to personalize home and lock screens and ring tones, take pictures and video, and use the App Store, nuances of functions that help maximize readers business and personal time. The impressive capabilities of the iPhone 6 are laid bare in this engaging manual."

The Complete Beginners and Seniors Manual to Master iPhone 12 and iOS 14 Lulu Press, Inc. Apple iPhone is appreciated worldwide for and High Technology Brand. Do You Used to "Think Different"? **Explore New Flagships of** Apple - iPhone12 and iPhone PRO - in a **Detailed Review of All** Peculiarities and Features of These Models! Did you know that with iPhone12 you get everything at once - software consistency and forethought, superior performance and longterm support? It's possible

that Apple isn't perfect at absolutely everything. But none of the manufacturers offer the same customer service as this company and the same approach to customers. The Apple brand creates products that customers love. Its marketing has already become the standard for companies seeking global reach? marketing built on simplicity. That is why, even for the followers of other brands, it will be interesting to know what determines Apple's success. Smartphone users argue about what is better? iOS or Android. To iOS platform. Both make this choice for yourself, you need complete information: a book iPhone 12, iPhone PRO, and iPhone PRO Max User Guide by Simply of famous brand with your Guide will take you through the benefits of Apple's operating system in the brand's latest flagship. In this simple and Master"? Scroll up, Click detailed guide, you will: Explore what is the Big Difference – a groundwork Today! of the Apple brand Know new features of innovative IoS14 - expanded functionality of the iPhone, new widgets, and other features Understand expediency of missing

Home button simplification and acceleration of control Master Apple Animoji – create own memoji and send cute emojis to everyone Get to know important tips and tricks to enhance your enjoyment of using the new iPhone model And so much more valuable information and tips! Not everyone comprehend that Android is not a smartphone, but the platform that many modern smartphones use, and the iPhone is the very smartphone that uses the platforms are recognized by the audience, so let's try to gain insight into this issue. Why not explore these innovative products "iPhone 12, iPhone PRO, and iPhone PRO Max Step by Step Manual to on "Buy Now with 1-Click", and Grab a Copy All-in-One iPhone Manual John

you to these new features and show you how to use them. This book gives task-based instructions without using any technical jargon. Learning which buttons perform which functions is useless unless you know how it will help you in your everyday use of the iPhone. Therefore, this guide will teach you how to perform the most common tasks. Instead of presenting arbitrary instructions in lengthy paragraphs, this book gives unambiguous, simple stepby-step procedures. Additionally, detailed screenshots help you to confirm that you are on the right track. This Survival Guide also goes above and beyond to explain Secret Tips and Tricks to help you accomplish your day-to-day tasks much faster. If you get stuck, just refer to the Troubleshooting section to figure out and solve the problem. This iPhone guide includes: - Using Siri - Using the Notification Center - Searching a Web Page - Viewing an Article in Reader Mode - Selecting a Pre-Loaded Equalization Setting -Taking a Picture from the Lock Screen - Creating and Editing Photo Albums - Editing Photos -**Inserting Emoticons -**User Guide: The Complete Customizing Keyboard Shortcuts -**Customizing Custom Vibrations -**Using LED Flash Alerts -Formatting Text in the Email Application This guide also includes: - Getting Started -Making Calls - FaceTime -Multitasking - Button Layout -Navigating the Screens - Using the Speakerphone During a Voice Call - Staring a Conference Call -Managing Your Contacts - Text Messaging - Adding Texted Phone Numbers to Contacts -Copying, Cutting, and Pasting

The iPhone 5S introduced several

new features not seen in the

iPhone 5, such as a fingerprint

scanner, new camera features,

and an entirely new operating

system. This guide will introduce

Wiley & Sons

Messages - Using the Safari Web Browser - Adding Bookmarks to the Home Screen - Managing Photos and Videos - Using the Email Application - Viewing All Mail in One Inbox - Managing Applications - Setting Up an iTunes Account - Sending an Application as a Gift - Using iTunes to Download Applications - Reading User Reviews -Deleting an Application - Reading before. This book will help you an eBook on the iPhone - How to download thousands of free eBooks - Adjusting the Settings -Turning On Voiceover - Turning Vibration On and Off - Setting Alert Sounds - Changing the Wallpaper - Setting a Passcode Lock - Changing Keyboard Settings - Changing Photo Settings - Turning Bluetooth On and Off - Turning Wi-Fi On and Off - Turning Airplane Mode On and Off - Tips and Tricks - Using the Voice Control Feature -Maximizing Battery Life - Taking a Screenshot - Scrolling to the Top of a Screen - Saving Images While Browsing the Internet -**Deleting Recently Typed** Characters - Resetting Your iPhone - Troubleshooting - List of iPhone-friendly websites that save go to your bookmarked you time typing in long URL addresses (For iPhone 4s, iPhone 5, iPhone 5s, and iPhone 5c, iPhone 6, iPhone 6+, iPhone 6s, and iPhone 6s Plus Apress With the latest iOS 11 beta for the

iPhone, you will enjoy a host of

exciting new features including

to Maps, Search, 3D Touch,

widgets, etc. And the iPhone 7

and iPhone 7 Plus have new not

to mentions loads of features to

an all-new Messages app, updates

Text - Sending Picture and Video

enjoy in the iPhone 8, iPhone 8 Plus and iPhone X with more advanced cameras, and you can do more with Siri and third-party apps than ever before in a simple way. You no longer need be bored with overly long manual without simplicity of information. This is a guide to the tips, shortcuts, and workarounds that will make you acquainted to iPhone in no time even if you haven't used iPhone accomplish every basic and needful features you need on your upgrading from the previous iPhones.

## A DIY Guide to Extending the Life of Your IDevices!

"O'Reilly Media, Inc."

iPhone 5 doesn't come with a handbook / user guide; this though doesn't mean that you Step-by-Step User Guide for have to buy someone else's handbook! iPhone does have a handbook! There are three ways to get it:1. Download it from the Apple iBookstore (it's free)2. Get it online by going to manuals.info.apple.com3. Get it on your phone; if you pages on Safari, the last bookmark is for the 'iPhone User Guide'.So why do you need this book? This book was written for my parents; people who needed to know as much as possible, as quickly as possible. There are people who want to know every single little detail about the iPhone, and you will find that in Apple's

comprehensive manual. If you are like my parents though, new to the iPhone and just want to learn all the basics in about 30 minutes or an hour that is, then this guide will help you. People who just want to know how to add their contacts, how to take photos, and how to email.It's not for advanced users, though if you are Apple iOS (iOS 5.1) then you will most probably find it useful.If you are ready to learn read on! Apple iPhone Master Manual CreateSpace the iPhone 5: Getting Started, Downloading FREE eBooks, Taking Pictures, Making Video Calls, Using eMail, and Surfing the Web. This guide will introduce you to the new features on the iPhone 5, and show you how to use them. This book gives task-based instructions without using any technical jargon. Learning which buttons perform which functions is useless unless you know how it will help you in your everyday use of the iPhone. Therefore, this guide will teach you how to perform the most common tasks. Instead of presenting arbitrary instructions in lengthy paragraphs, this book gives

unambiguous, simple step-by-

step procedures. Additionally,

detailed screenshots help you

to confirm that you are on the right track. This Survival Guide Screen Printing a Web Page also goes above and beyond to explain Secret Tips and Tricks to help you accomplish your day-to-day tasks much faster. If Managing Applications Setting you get stuck, just refer to the Troubleshooting section to figure out and solve the problem. This iPhone 5 guide includes: Using Siri 9 All-New Settings Chapters Using the Notification Center Setting Up the 4S without a Computer Searching a Web Page Viewing eBooks Adjusting the Settings an Article in Reader Mode Using the New Music Application Deleting Songs in the Music Application Selecting a Pre-Loaded Equalization Setting Taking a Picture from the Lock Screen Creating and Editing Photo **Albums Editing Photos Inserting Emoticons** Customizing Keyboard Shortcuts Customizing Custom Vibrations Using LED Flash Alerts Using Photo Stream Formatting Text in the Email Application Hiding the Keyboard in a Text Message This guide also includes: Getting Started Making Calls FaceTime Multitasking Button Layout Navigating the Screens Using the Speakerphone During Troubleshooting a Voice Call Staring a Conference Call Managing Your Contacts Text Messaging Adding Texted Phone Numbers to Contacts Copying, Cutting, and Pasting Text Sending Picture and Video Messages Using the Safari Web Browser

Managing Photos and Videos Using the Email Application Viewing All Mail in One Inbox Up an iTunes Account Sending an Application as a Gift Using iTunes to Download **Applications Reading User** Reviews Deleting an Application Reading an eBook on the iPhone How to download thousands of free Turning On Voiceover Turning Vibration On and Off Setting Alert Sounds Changing the Wallpaper Setting a Passcode Lock Changing Keyboard Settings Changing Photo Settings Turning 3G On and Off Turning Bluetooth On and Off Turning Wi-Fi On and Off Turning Airplane Mode On and Off Tips and Tricks Using the Voice Control Feature Maximizing Battery Life Taking a Screenshot Scrolling to the Top of a Screen Saving Images While Browsing the **Internet Deleting Recently Typed Characters Resetting** Your iPhone Viewing the Full Horizontal Keyboard Calling a Number on a Website Complete Guide for a Beginner & Senior on General Uses of IPhone 11 with Upgrading Techniques &Many Informative Screenshots, <u>Latest Tips & Tactics</u> John Wiley & Sons Congratulations—you've purchased the new iPhone 4S, the

Adding Bookmarks to the Homemarket. Now it's time to learn how to take advantage of the new iOS 5 and all its features, apps, and secret techniques available. To accomplish this, look no further than iPhone 4S Made Simple. More than 1,000 screen visuals and clear-cut instructions guide you through both basic and advanced features of the iPhone 4S, from email and calendar tips to navigating the App Store and understanding Bluetooth and Wi-Fi networks. Written by two successful smartphone trainers and authors, this is the go-to guide for the latest and greatest version of the iPhone. This book should also help those who use the popular iPhone 4 or earlier iPhones, that are now running or can run the new iOS 5 operating system as well. For Iphone 4s, Iphone 5, Iphone 5s, and Iphone 5c, Iphone 6, Iphone 6+ John Wiley & Sons

By popular demand on selfexplanatory iPhone 11 guide with step by step screenshots and easy to understand tips for both beginner and senior even the dummies to become professionals of their iPhone 11. This iPhone 11 User Manual fully provides a solution to every difficult operational problem through do-it-yourself step by step latest tips, hint, and tactics; backed-up with many clear pictures and important screenshots that will make the uses of your iPhone 11 simple as ABC... in solving

coolest smartphone on the

problems. However, to mention a few out of many tips that beginners and seniors would comprehensively learn in this iPhone 11... and many others. then show you hidden gems iPhone 11 User Manual: How iPhone 11 was a developed you can understand the general operational tools. How you can successfully make Apple ID, Face ID, and predecessors that are iPhone Passcode. How you can successfully apply protective iPhone Xs Max running with probably wondering what accessories like iPhone 11 Case & Screen Protector without bubbles. How you can set up your iPhone 11 manually and automatically. How you can update and upgrade default iOS 13 to the desire and specification of all iPhone to have come from latest version How you can transfer documents or data from Android to iPhone 11 How you can efficiently use your iPhone Camera to take a that are full of many professional shot or video. How you can customize allimportant apps' commands into the control center How you can successfully use CarPlay in your car. How you can use Find My App to recover your lost iPhone 11 How you can customize Animoji for FaceTime or Video Calls or iMessage. How you can use Health App Guide is a complete to track your Menstrual Cycle, Daily Meals, Sleep, Steps, Calories, Heart Conditions, Fertility... many other Activities. How you can use Siri to do many

features (e.g. making a call, sending a message, setting alarm, reminding plans, etc.) of different Apps on your and advanced iPhone using iOS 13 that was produced after the first-four full-screen Manual MobileReference X, iPhone Xr, iPhone Xs, iOS 11 to 12. On September 10, 2019, iPhone 11 was released with iPhone 11 Pro. and iPhone 11 Pro Max respectively by Apple to optimally meet up the utmost 12 or any other previous beginners, seniors and dummies. Apple Company constantly introduced more advanced iOS 13.1 and above took it to a new level that inventions. Therefore, for you to get all the secret clews, get your copy of this iPhone 11 User Manual by clicking on Buy Now Button fortunate to be alive to iPhone 5S Survival Guide: Step-by-Step User Guide for the iPhone 5S and iOS 7 Litres Inexpensive and to-thepoint, The iPad Pocket companion to all the features and functions of the iPad including: Facetime, HD Video, Mail, Safari, Photos and Video, App Store, iBooks, Maps, Notes,

Calendar, Contacts, and more. It will help you get up-andrunning with easy to understand instructions and and tips to make you a true iPad expert.

iPhone 4S: The Illustrated Now that you have got the iPhone 13 Pro Max, you are next? How do you make the most of this flagship phone and learn to use some of the hidden features of the phone?If you thought iPhone Apple is the bomb, wait till you start using your iPhone 13 Pro. On this phone, Apple will be difficult for competitors to catch up with any time soon. Anyone on the Apple Ecosystem should consider him or herself witness the advanced technology behind the hood that makes life when using the iPhone 13. With more and more people using video technology for their everyday use, Apple has included a whole new lot of video-related features that can help you use your iPhone for cinematography purposes. The iPhone camera has so many hidden features

and tricks that you probably don't know about and only a camera to have The different book like this can help to expose those hidden features and how you should use for you. If you have an iPhone themWhy you should not use 11 Pro and want to be able to the digital zoom and use the take stunning photos with it, then this book is for you. This the best from your time with the launch of the iPhone 13, they have included camera upgrades like Portrait mode video, updated filter systems, ProRes, and so much more, but will require that you master the camera setting for you to be able to use it to capture great shots, which is why you should be ordering this book right away because it is going to tell you how to do just that. Very often the manuals and user guides that accompany devices tend to be basic on providing the best tricks and tips required to get the best from such devices which is why this book was written to help you Litres get the most out of your iPhone 13 Pro Camera app. In instructions for repairing this book, you will learn: How to use the iPhone 13 Pro exclusive feature called ProResThe meaning of fixing software failures, and Cinematic mode and how they improve your iPhone videographyWhy manual camera settings can improve your picture qualityHow to access some hidden camera functions that you probably

did not expect a phone functions of the three lenses optical zoom instead to get photosThis book shows many more functions than you would expect to find on a phone and helps you better utilize your iPhone 13 Pro Max when next you go on a trip, visit the airport, go on vacation, capture important moments, and document the different stages of your child's life. This book is so valuable that this present price is not likely to stay for long as it will be reviewed soon, only those who make an early decision to buy now as it is a real gem of a iPhone 4S For Dummies Offers detailed, illustrated Apple handheld electronic devices, covering the replacement of components, making repairs and changes not intended by the manufacturer. iPhone Guide: The Simplified Manual for Kids and Adult CreateSpace

iPhone easily and intuitively. This step-by-step guide has been specially designed for juniors and seniors who want to learn how to get the most out of their new smartphones. Modern phones are getting harder and harder to use, especially for those who are new to this technological world and don't know where to turn to learn the basics. Do you want to use applications that keep you in touch with loved ones but you don't know how to install them and no one ever has the time to teach you? You have just come across an easy-to-navigate guide with pictures that explain exactly what to do, as well as explanations of the most commonly used and important terms. With these instructions you will learn how to use your iPhone correctly: not only to keep in touch with your friends will benefit from this bargain but also to learn useful tricks to make your everyday life easier, book. Translator: Ian A Miller such as setting your doctor's ID and configuring the SOS emergency call. In this guide you will find the following: • A complete introduction to your iPhone and all of the key features you need to know; • How to configure the basic settings for your iPhone, applications, face recognition (Face ID), WiFi connection, and how you save all your data; • How to learn to photograph your nephews just like a pro; • Simple explanations on how to use the most popular apps like FaceTime to call you with

Learn how to use your first

up SOS emergency calls and your medical ID to keep track of your health; • Tips and tricks reminders/appointments, and to help you every day while learning how to solve the problems that may arise with your phone by yourself; • And so forth! Age doesn't have to be Configure and sync your a limit in learning, and that's why we want to help you get the most out of your iPhone in a and calendars Communicate via simple, guided way. Click "Buy FaceTime videoconferences, Now" and discover the joy of learning new things that will make your life better and easier!

The Unauthorized Guide to IPhone, IPad, and IPod **Repair** MobileReference COVERS iOS 9 for iPhone 4s, 5, 5c, 5s, 6, 6 Plus, 6s, and 6s Plus March 21, 2016 Update: A new iPhone SE was announced today by Apple. The content of this book is applicable to this new phone. Step-by-step instructions with callouts to iPhone images that show you exactly what to do. Help when you run into iPhone problems or limitations. Tips and Notes to help you get the most from your iPhone. Fullcolor, step-by-step tasks walk you through getting and keeping your iPhone working just the way you want. The tasks include how to: Connect to the Internet, Bluetooth devices, Wi-Fi networks, and other iPhones, iPod touches, and iPads; take advantage of AirDrop to instantly share with other iOS and Mac users

family and friends; • How to set around you Use Siri to get information, write texts and emails, set more just by speaking to your iPhone Customize your iPhone with folders, wallpaper, ringtones, and much more information, and efficiently manage contacts, reminders, conference calls, text, email, and more Make the most of Safari to browse the Web and Mail to manage all of your email from one Inbox Listen to music, subscribe to podcasts, and use other great iPhone apps Capture and edit photos and video; use the great camera features such as burst, timed and time-lapse photos, slowmotion video, and Live Photos Use your photos in slideshows, for wallpaper, and for your contacts or share them via email, AirDrop, and texts; use iCloud to automatically save and share your photos Find, download, install, and use awesome iPhone apps Take advantage of iCloud to keep your content and information in sync on all your devices **BONUS MATERIAL: Register** this book at quepublishing.com/register to access online bonus content. A Unique Guide to Learn the Now available in ePub First Steps to take from the moment you buy your iPhone to the most complex things. Everyone will know

how to use iPhone easily Iphone 6 / 6 Plus Quick Starter GuideFor Iphone 4s, Iphone 5, Iphone 5s, and Iphone 5c, Iphone 6, Iphone

Whatever you want to do, The Rough Guide to the iPad 3rd edition has it covered: from FaceTime video-calling to to iPhoto image editing to HD TV streaming. This book tells you everything you need to know about the 3rd generation iPad. The Rough Guide to the iPad covers everything from buying advice, and the lowdown on the features you get straight out of the box, to advanced tips and reviews of the most useful apps. This new edition covers all the latest software developments, including syncing via iCloud, iBooks 2, multitouch gestures, iTunes Music Match and advanced photo editing. And of course, all you need to know about the glorious new retina display. If you are new to iPad or looking to upgrade to the latest model, this Rough Guide will show you how to make the most of the world's most iconic tablet. format.

iOS 8 Survival Guide: Stepby-Step User Guide for iOS 8 on the iPhone, iPad, and

iPod Touch: New Features, Getting Started, Tips and Tricks Rough Guides UK If you believe some news stories, the latest iPhone update (iOS 9) is radically different and you should beware of updating! They're wrong! This book is for both new users of iPhone and those upgrading to the latest update. I'll walk you through the changes and show you why updating is nothing to be afraid of. The iPhone doesn't come with a handbook / user guide; this doesn't mean that you have to buy someone else's handbook! iPhone does have a handbook! There are three ways to get it: 1. Download it from the Apple iBookstore (it's free) 2. Get it online by going to manuals.info.apple.com 3. Get it on your phone; if you go to your bookmarked pages on Safari, the last bookmark is for the 'iPhone User Guide'. So why do you need this book? This book was written for my parents; people who needed to know as much as possible, as quickly as possible. There are people who want to know every single little detail about the iPhone, and you will find that in Apple's comprehensive manual. If you are like my parents

though, new to the iPhone and just want to learn all the basics in about 30 to 60 minutes or an hour that is. then this guide will help you. People who just want to know how to add their contacts, how to take photos, and how to email. It's not for advanced users, though if you are upgrading from the previous Apple iOS (iOS 8) then you will most probably find it useful. If you are ready to learn read on! Luminis Books Incorporated New Apple iPhone 4S users will want to start using their devices as soon as they get their hands on them, and The iPhone Pocket Guide shows them how. Trusted gadget teacher Christopher Breen reveals the quickest way to learn iPhone 4S features. Everything is covered including the basics such as making calls and navigating through your music, TV shows, and movies. Along the way, Christopher Breen offers hints for making the most of the device's settings and troubleshooting advice. New features in the iPhone 4S, and covered fully in this latest edition of The iPhone Pocket Guide, include an all new camera with advanced optics; full 1080p HD resolution video recording; and Siri, an intelligent assistant that helps you get things done just by asking.

iPhone 4S All-in-One For Dummies MobileReference
The full-color guide to getting the most out of your iPhone
Completely updated and revised to include iOS 5.

iCloud, and the latest iPhone features, this full-color book is your guide to all things iPhone. Bestselling veteran authors Edward Baig and Bob "Dr. Mac" LeVitus introduce you to the capabilities of the iPhone for making phone calls, browsing the Internet, sending and receiving e-mails, working with the calendar, watching and recording HD videos, taking and editing great photos, and much more. You'll discover how to set up iTunes, buy music and videos, protect your information, troubleshoot, multitask, and download the hundreds of thousands of apps available from the App Store. Gets you started with your iPhone, and gets you on your way to mastering the multitouch interface, synching with iCloud, making phone and video calls, texting, working with the calendar, and more Explains setting up iTunes, watching videos, taking photos, making FaceTime video calls, and listening to your favorite music Walks you through connecting to the Internet, sending and receiving e-mails, getting directions from GPS maps, working with Siri - your voice-activated virtual assistant, protecting your information, and troubleshooting Addresses the latest updates, iCloud, and new iOS 5 features that make your iPhone even more powerful and easy to use Includes coverage of iPhone 3G, iPhone 3GS, and the

straightforward-but-fun style that defines the Dummies series, iPhone For Dummies, 5th Edition is the just the book you need to get acquainted with your brand new iPhone. iPhone 13 User Guide for Beginners and Seniors John Wiley & Sons In this guide, you will learn how to set up and master many of the essential features of the new iPhone 12 Pro Max, including basic and advanced tips that you may not be aware of. You will also learn some new tricks that will help you navigate the latest operating system, iOS 14 of the iPhone 12 Pro Max interface so that you can become like a pro in no time.iPhone 12 Pro Max is great for those who know how to use it!There is no doubt as to if the iPhone is the best phone in the market. Having such a powerful device can allow you to take great photos and do just about anything. But if you have never used it before or you find it intimidating of you simply want to learn how to get more out, then this book will help!If you want to learn how to use the phone, take pictures with its camera, use Facetime with the grandkids, and create cute Animoji's, then this guide is designed for you!In this guide, you will learn how to set up and master many of the essential features of the new iPhone 12 Pro Max, including basic and advanced tips that you may not be aware of. You will also learn some new tricks that will help you navigate the latest operating system, iOS 14 of the

carriers Presented in the

iPhone 4 models from all major iPhone 12 Pro Max interface so that you can become like a pro in no time. This guide is ideal for both beginners and experts. Some of the included topics: How to use Picture in Picture for movies and TV showsTaking, editing, organizing, and sharing photosCreating Animoji'sHow to take Burst PicturesHow to take Night PhotosChange Image Detail and Aspect RatioSet Dark Mode to Turn On and Off Automatically Magnify the iPhone screen with Display ZoomHow to Use Picture in Picture ModeTake Live Photos during FaceTime CallsHow to Record 4K SelfieHow to Rotate or Straighten VideosSet up Live Photo as Wallpaper for Lock ScreenAnd much, much more!Special BonusThat is not all, at the end of this book, we have a special gift for you, something we believe you will love. Are you ready to start enjoying your new iPhone? Then let's get started!Click the "Add to Cart" to purchase on your closeout or click the "Buy Now" to purchase at least one copy now.